IV Jornadas de Automática Marítima 21-22 de Octubre de 2010

# *Plataforma de simulación para cooperación de vehículos marinos*

Alejandro Moreno, David Moreno, Dictino Ghaos y Joaquín ón ArandaDepartamento de Informática y Automática (UNED)

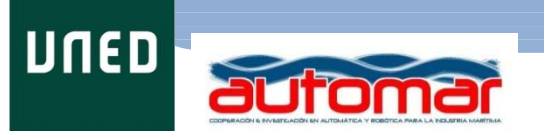

# *Plataforma de simulación para cooperación de vehículos marinos*

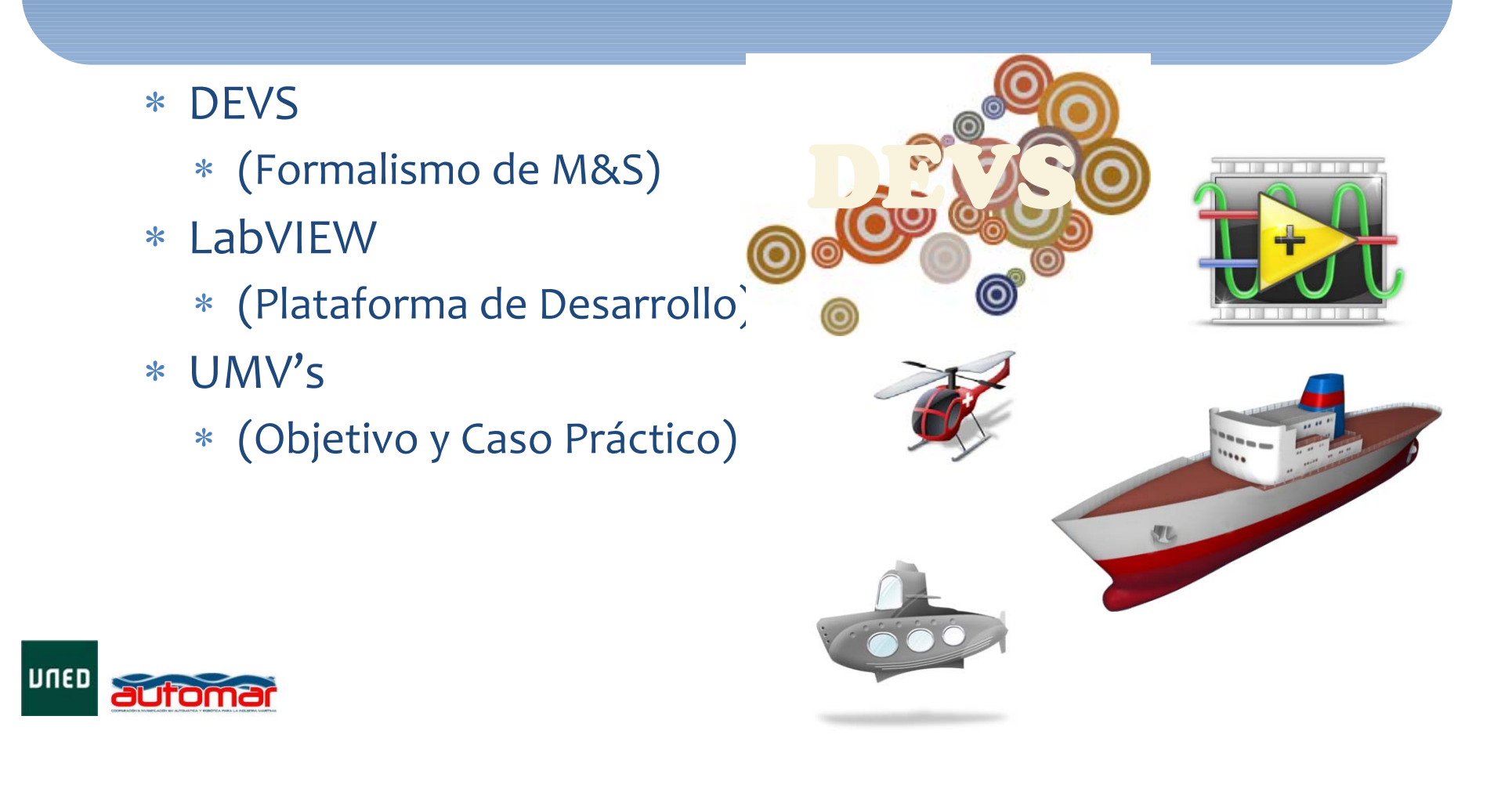

#### DEVS

# (Discrete EVent System Specification)

- Proporciona ventajas para analizar y diseñar sistemas complejos: completitud, verificabilidad, extensibilidad, y mantenibilidad.
- Reproduce Especificaciones de Systemas de Tiempo Discreto (DTSS) <sup>y</sup> aproxima paradigmas de modelado contínuo (DESS).
- Describe sistemas de eventos discretos y contínuos.

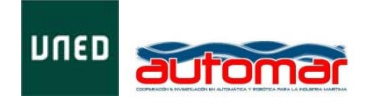

#### DEVS

# (Discrete EVent System Specification)

 Separa conceptualmente los modelos del simulador haciendo posible simular el mismo modelo utilizando distintos simuladores trabajando en modos de ejecución centralizado, paralelo y distribuido.

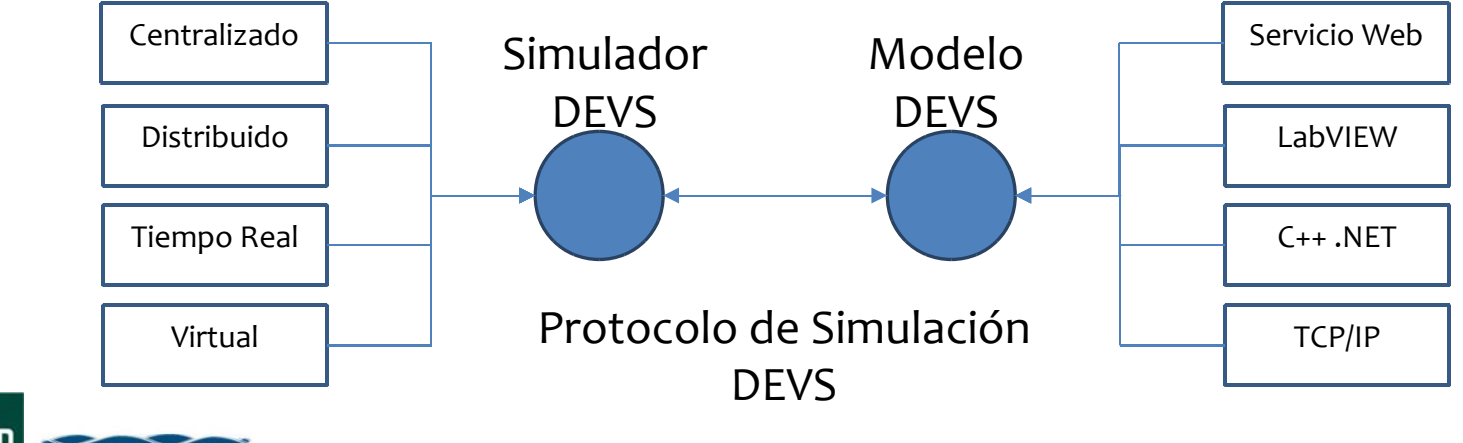

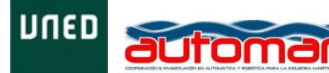

#### LabVIEW

- **Multitud de disciplinas de ingeniería y científicas, tanto profesionalmente como en el mundo academico, han adoptado LabVIEW.**
- **Herramientas gráficas y textuales para el procesado digital de señales.**
- **Visualización y manejo de gráficas con datos dinámicos.**
- **Tiempo Real.**
- **Manejo de Interfaces de Comunicaciones:**
	- **USB, Bluetooth, TCP/IP, Servicios Web, etc…**

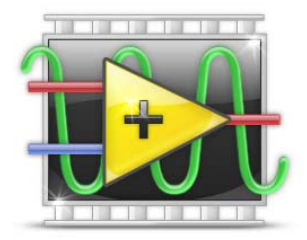

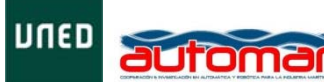

#### LabVIEW

- $*$ **Integración de Hardware (HIL).**
- $\ast$ **Análisis y Procesado de Señales Avanzado.**
- $\ast$ **Programación en MultiCore <sup>o</sup> Distribuida.**
- **Almacenamiento de Datos <sup>e</sup> Informes**
- **Múltiples enfoques de Programación**
	- $\ast$  **Código C, MathScript, Flujo de Datos, Simulación y Diagramas de Estados.**
- **Capacidad para interactuar con otros lenguajes, aplicaciones <sup>y</sup> paradigmas (Interoperabilidad)**

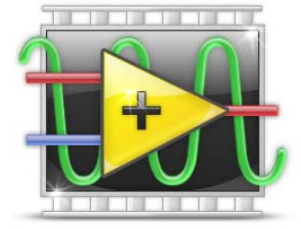

UNED **MATLAB/Simulink, DLL, .NET, ActiveX, etc...**

### Simulador

- **El simulador permite:**
	- **Realizar simulaciones basadas en eventos discretos (DEVS <sup>y</sup> No‐DEVS) junto con simulaciones contínuas.**
	- **De forma centralizada, distribuida, remota en tiempo real <sup>o</sup> en tiempo virtual.**
- **Índice:**
	- **Arquitectura del Simulador.**
	- **Protocolo de Comunicación.**
	- **Flujo de Datos.**

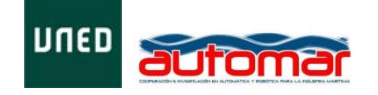

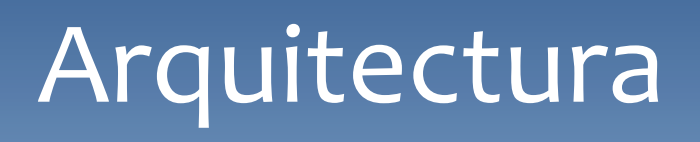

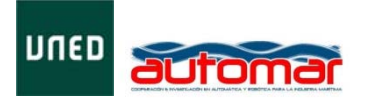

#### Arquitectura

- $\ast$  El coordinador sincroniza y comunica los simuladores que pueden simular modelos discretos, muestrear un modelo contínuo <sup>u</sup> otra acción.
	- Un simulador de eventos discretos puede simular un modelo DEVS o un modelo No‐DEVS.
		- Un modelo No‐DEVS puede realizar cualquier acción de forma discreta, como la comunicación con Hardware <sup>o</sup> remota mediante WS, TCP/IP, etc.
	- Un simulador contínuo muestrea un modelo contínuo <sup>a</sup> intervalos discretos.

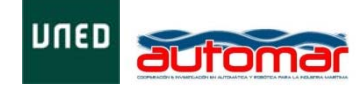

#### Protocolo de Comunicación

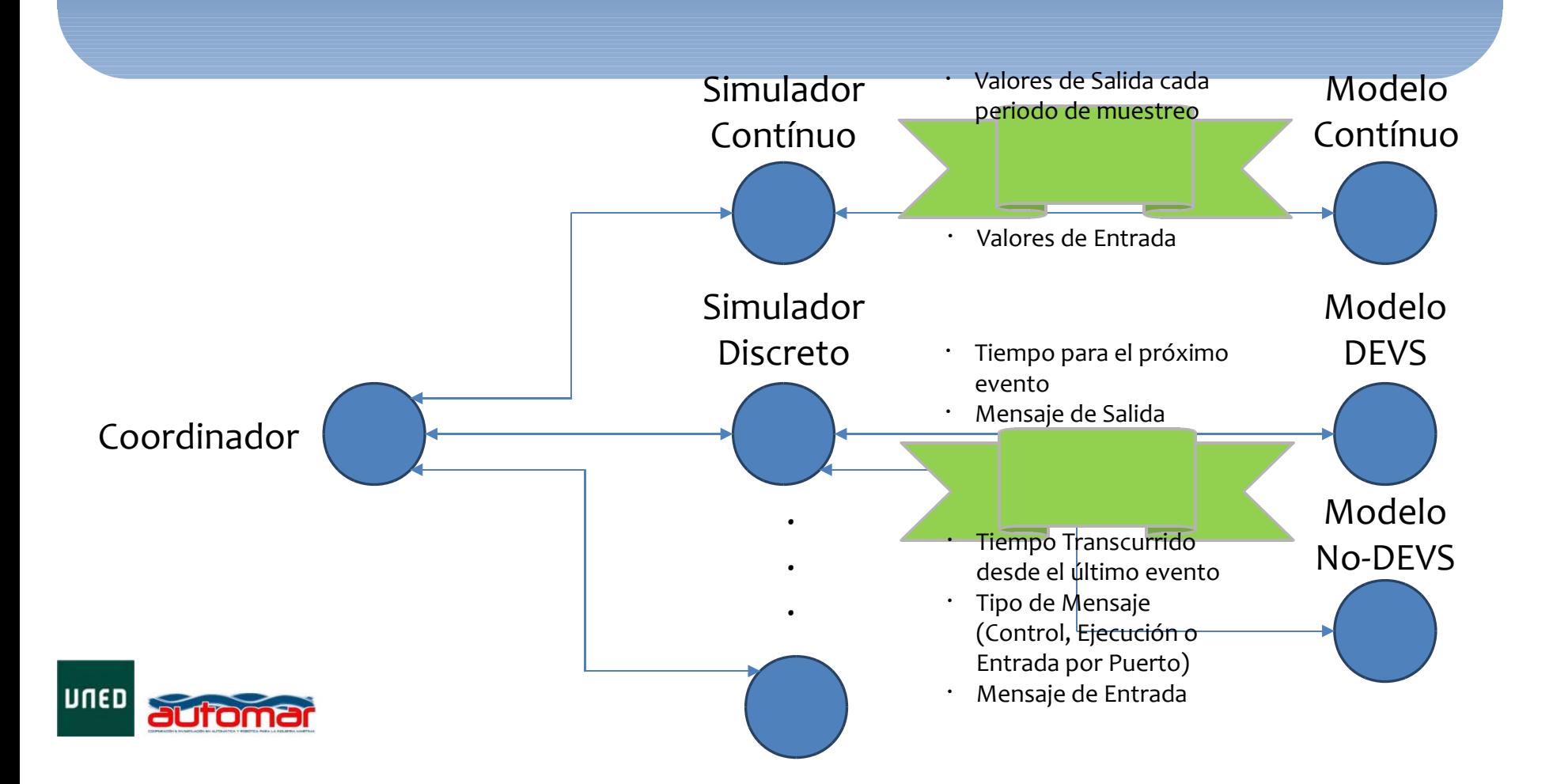

#### Protocolo de Comunicación

- El coordinador se comunica con los simuladores para enviarles mensajes de entrada, de ejecución por tiempo <sup>o</sup> de control por medio de un mensaje y tiempo de evento asociado.
- Los simuladores se comunican con el coordinador para enviarle mensajes de salida con el tiempo del próximo evento.

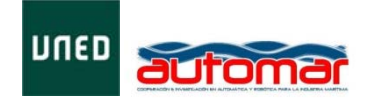

### Diagrama de Flujo

Posibles Ordenes de Ejecución

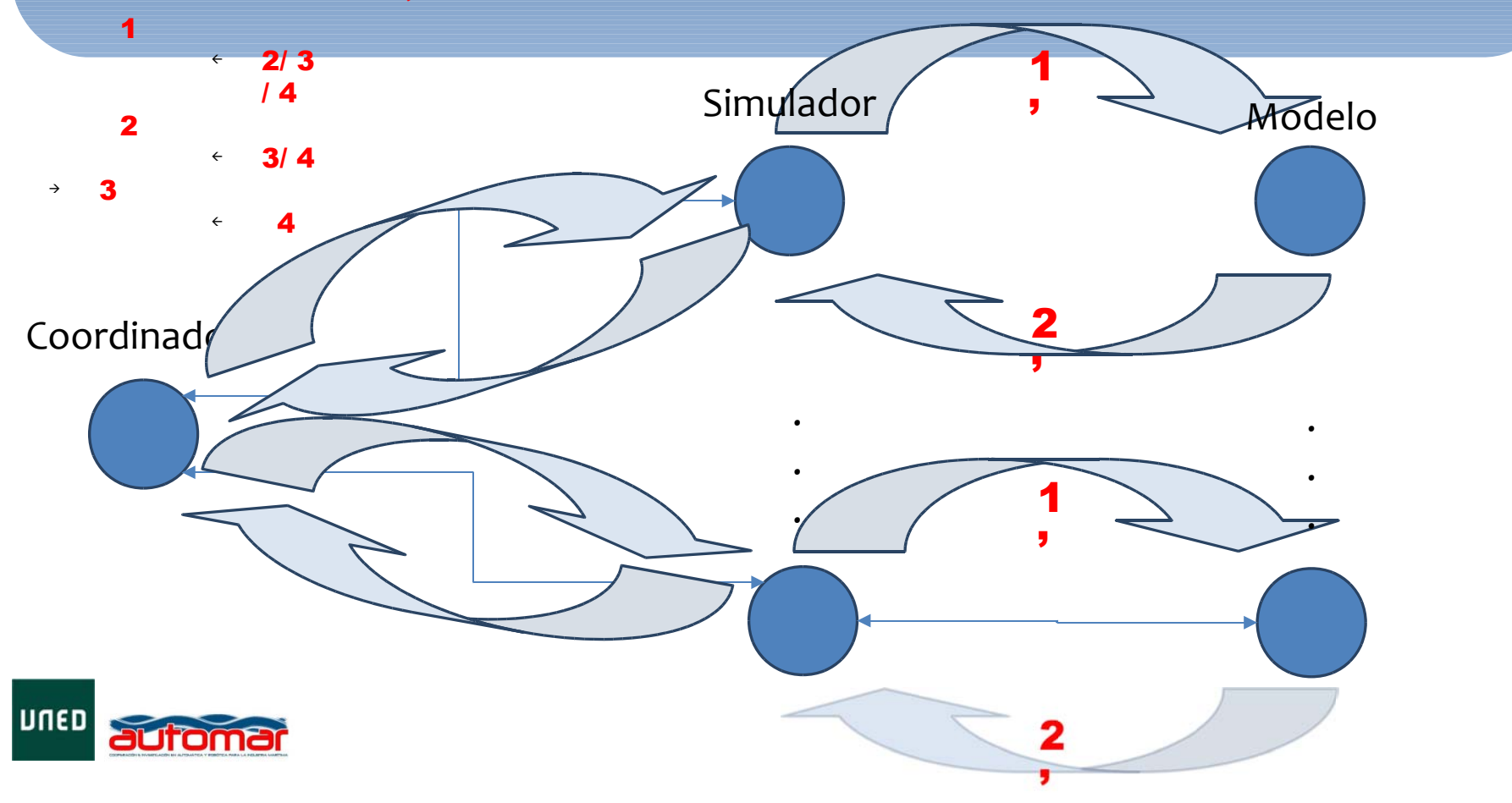

## Modelado de Sistemas de Cooperación

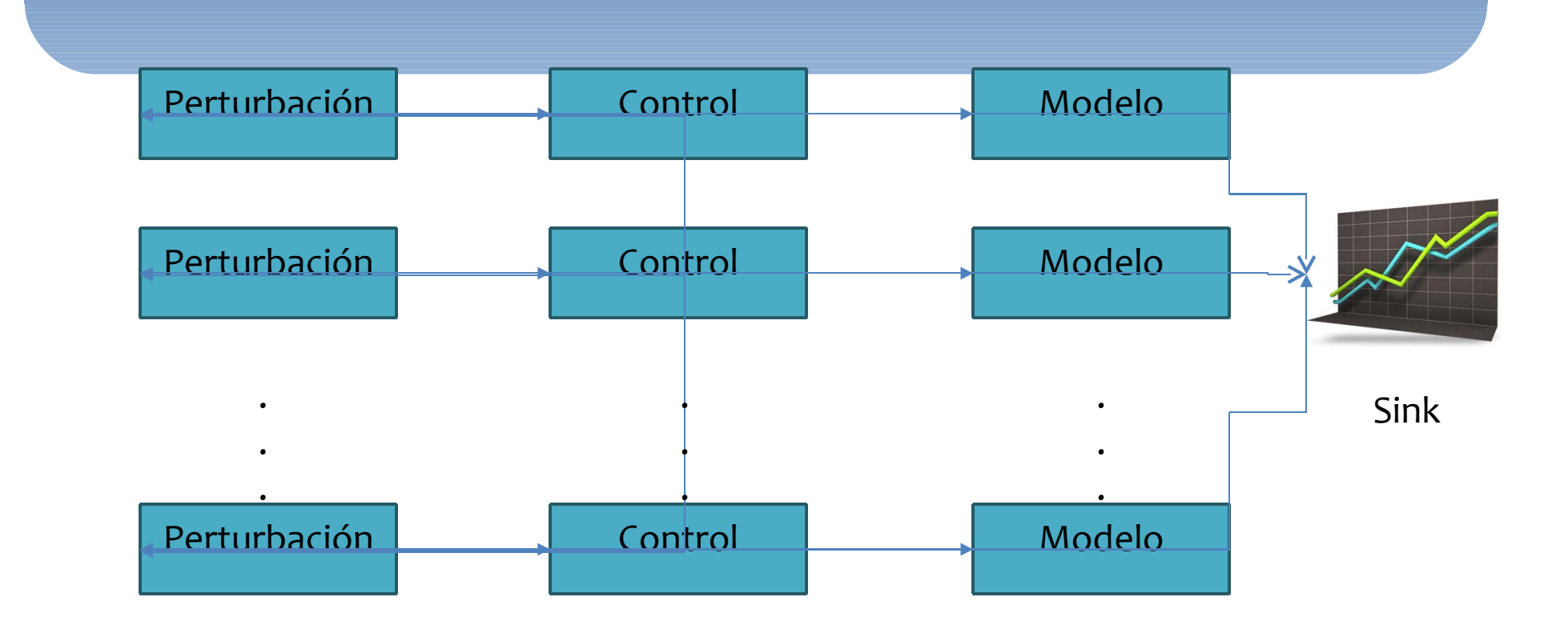

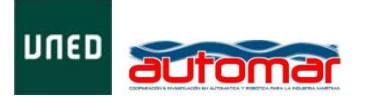

# Modelado de Sistemas de Cooperación

- Perturbación:
	- Introduce perturbaciones en las comunicaciones y limita el campo de visibilidad del modelo.
- Control:
	- Realiza un control basado en la cooperación.
- Modelo:
	- Modela la entidad <sup>a</sup> simular.

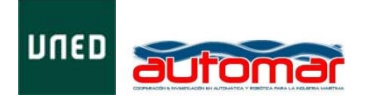

#### Posibles Casos

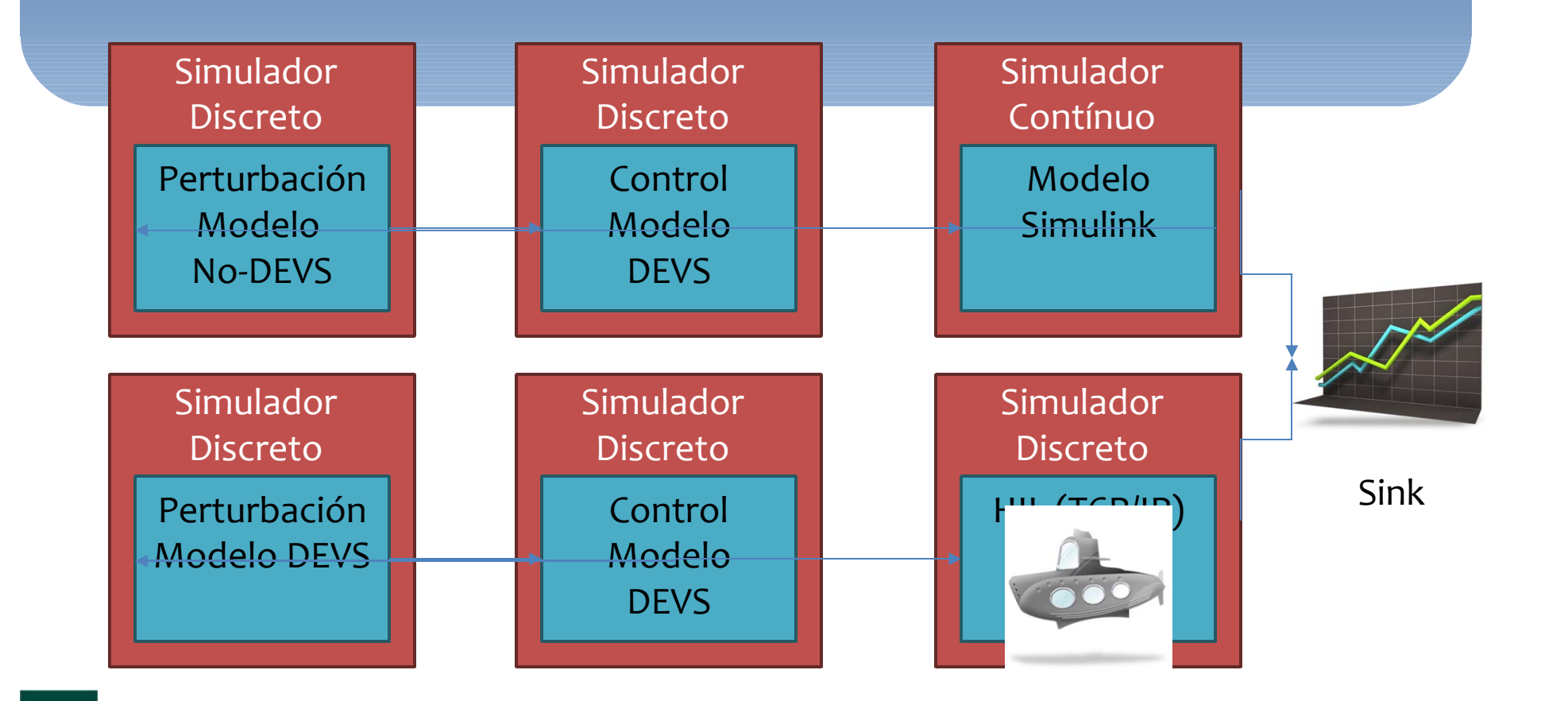

UNED

automar

#### Posibles Casos

- Tanto la perturbación, como el control <sup>o</sup> el modelo se pueden definir mediante un modelo DEVS, No‐DEVS <sup>o</sup> Contínuo.
- De esta forma podemos incluir en la simulación Hardware, comunicaciones externas <sup>o</sup> con otros simuladores ajenos <sup>a</sup> la plataforma.

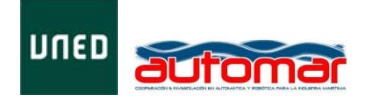

#### Objetivos

- El usuario pueda:
	- Realizar simulaciones en tiempo real con modelos simulados <sup>y</sup> reales (HIL).
	- Seleccionar, parametrizar cada componente <sup>o</sup> implementarlo mediante el paradigma que desee (Simulación, HIL, Simulink, etc…).
	- Aplicar al mismo modelo distintos controles y perturbaciones o vice-versa.
	- Visualizar y almacenar los resultados dinamicamente.

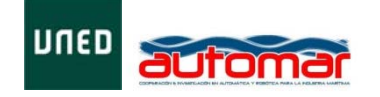

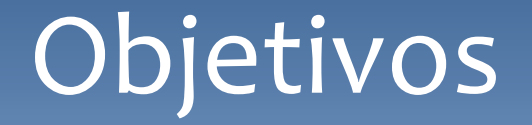

- Interfaz gráfica usable para la edición rápida y dinámica de escenarios.
- Banco de Pruebas para experimentos de cooperación de vehiculos.

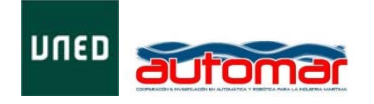

### Ejemplo Cooperación

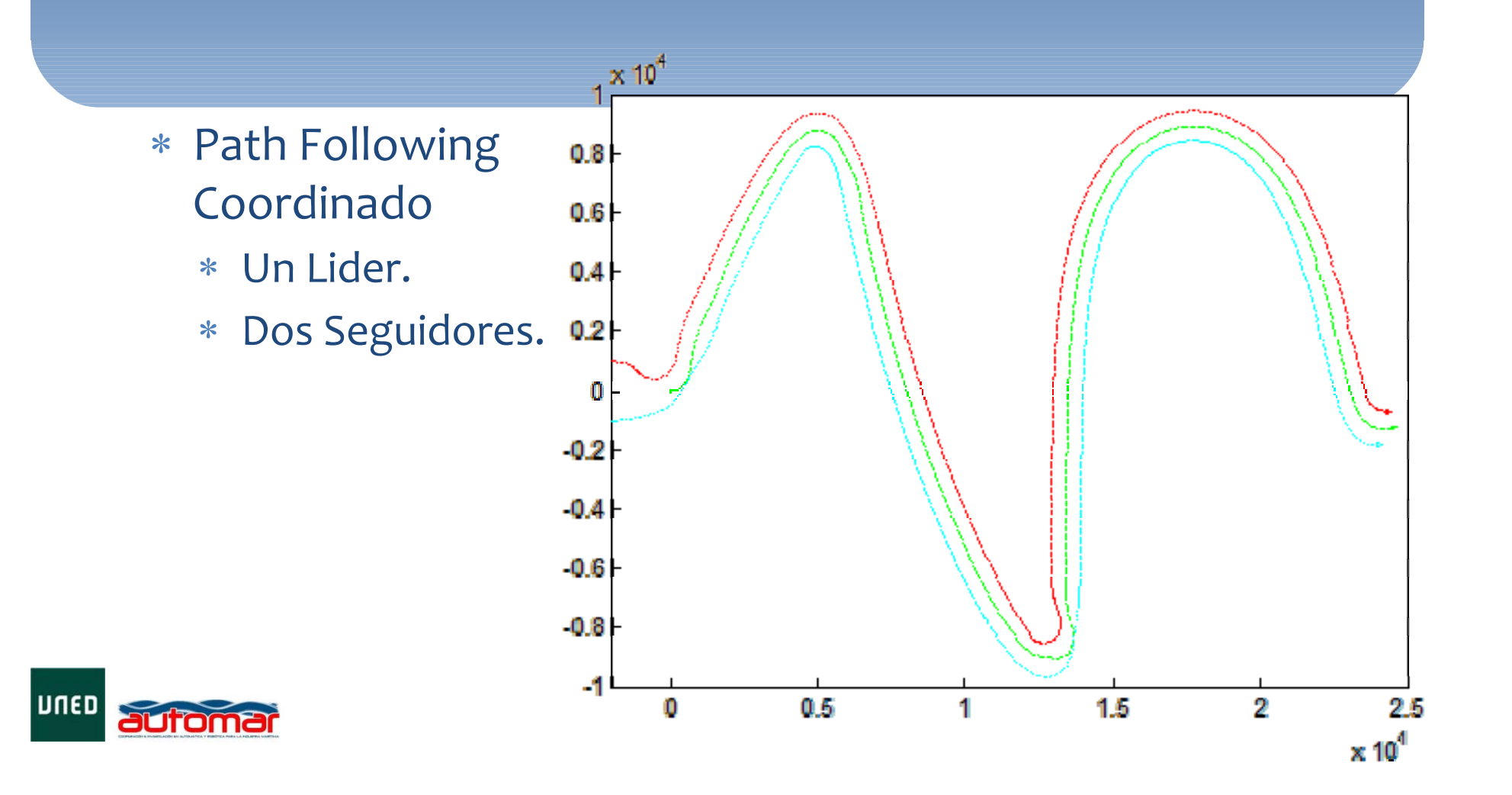

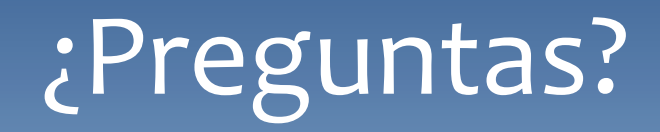

Gracias………….